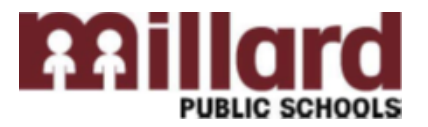

## **Your username is your first initial, middle initial and your last name**

## **Example: John M Doe username is jmdoe**

You were provided a temporary password when you were hired. Please change your password to something personal as soon as possible by following the steps listed below. \*NOTE The following must be done ONLY while connected to the MPS Network at an MPS building. This cannot be done at any other location.

**Changing Network Passwords**

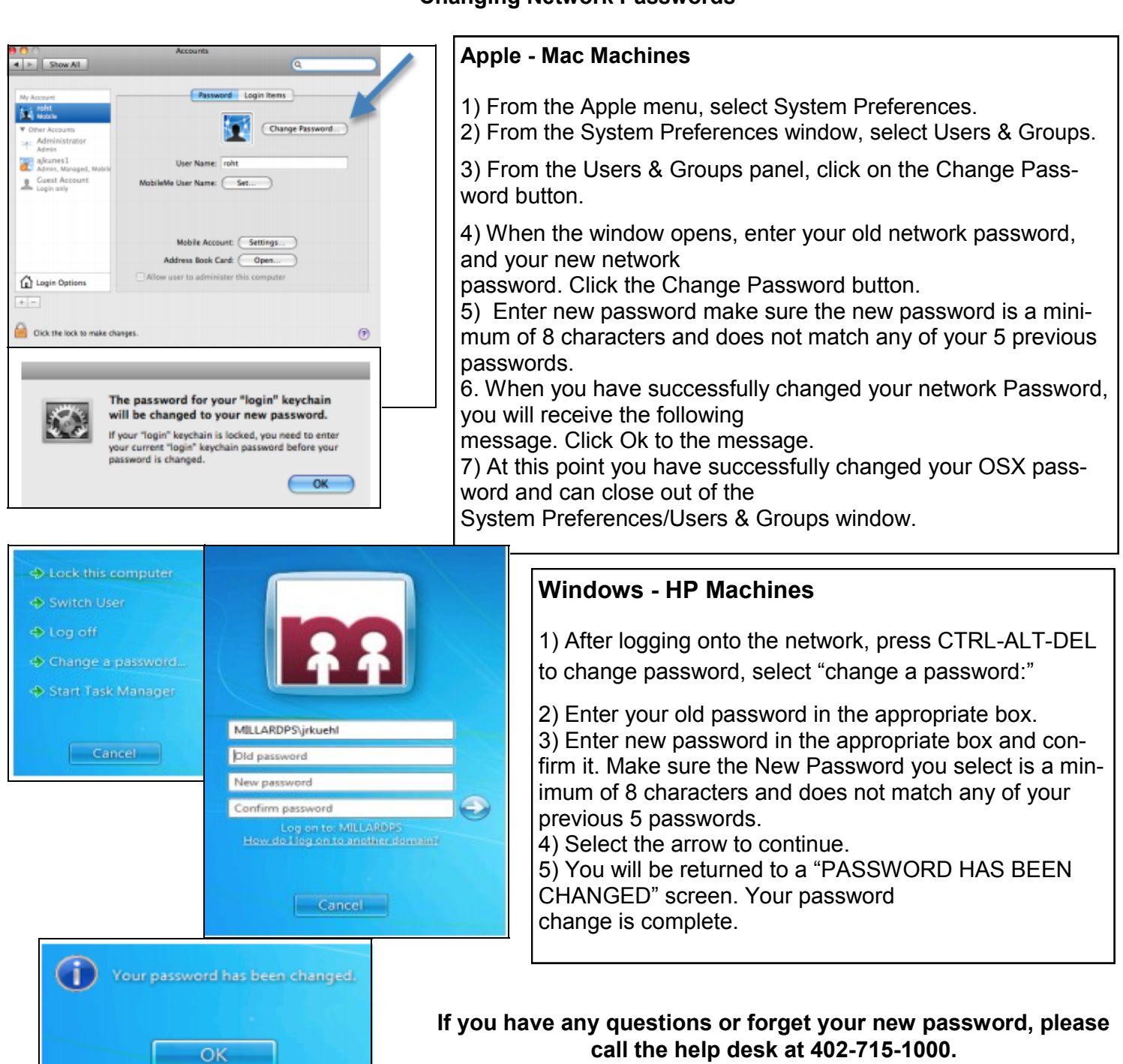

**call the help desk at 402-715-1000.**